## **SET UP ERDA AND SIF DRIVE**

ERDA and SIF at AU can be mounted as network drives. This way, the files saved to the two storage systems can be accessed as though they were stored locally. In this how to, establishing the connection swiftly and easily on Windows and MacOS is explained.

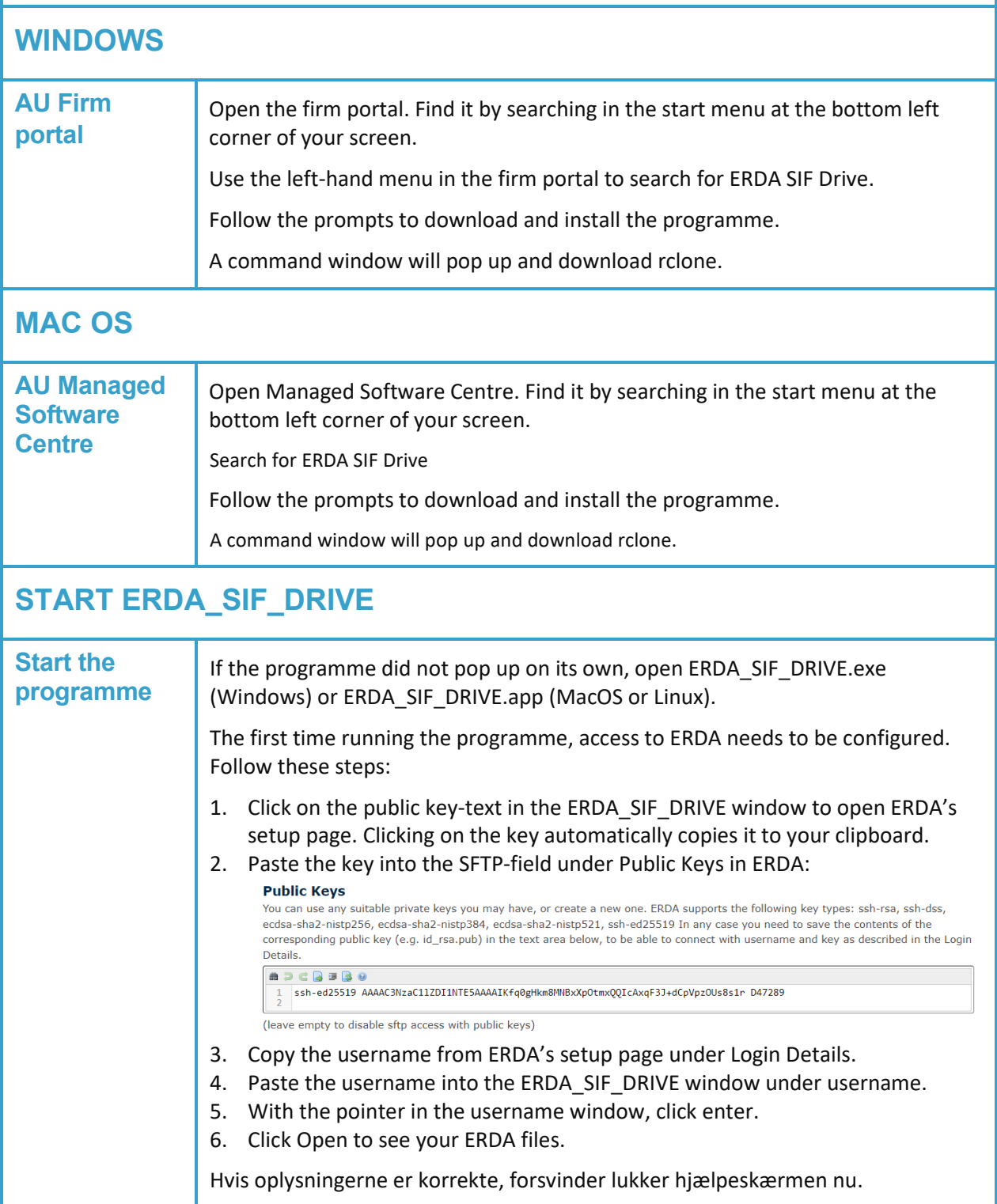

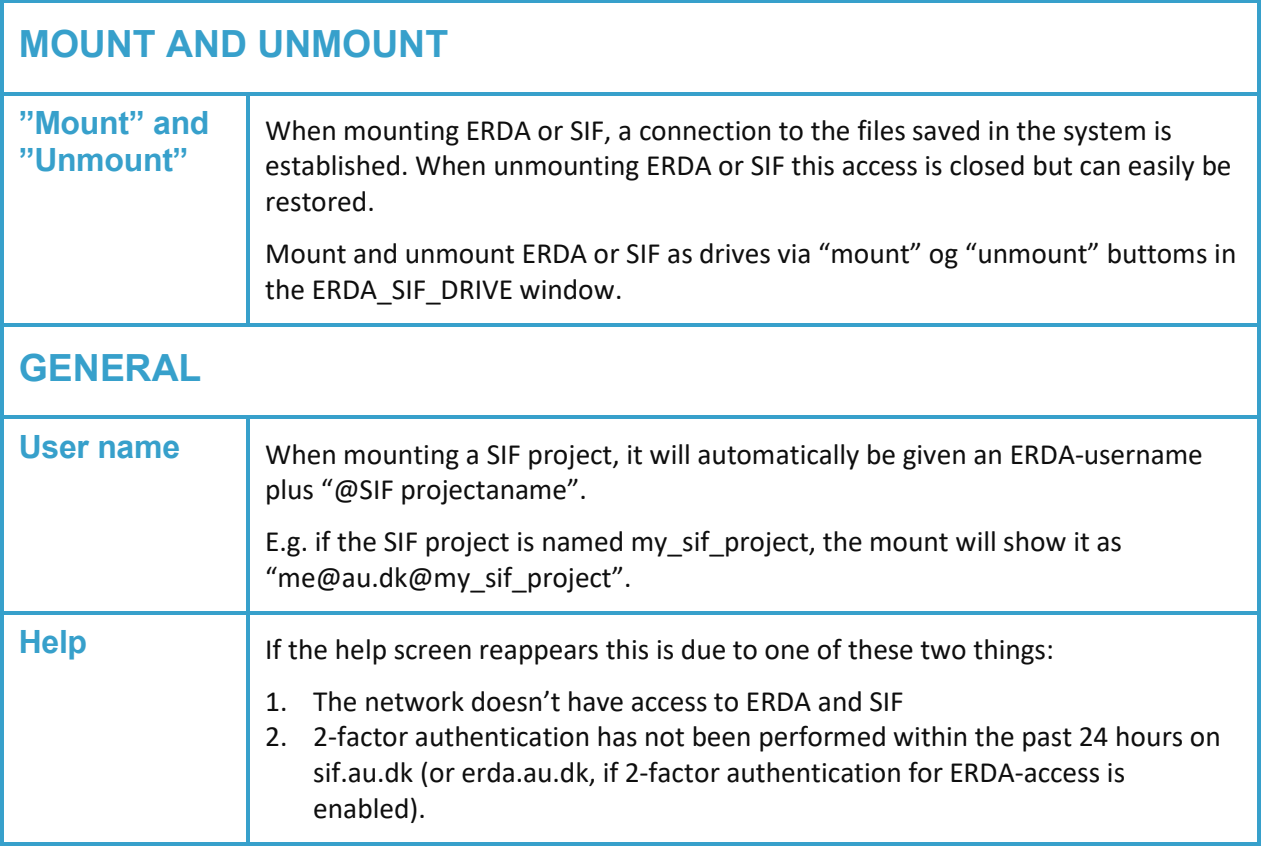